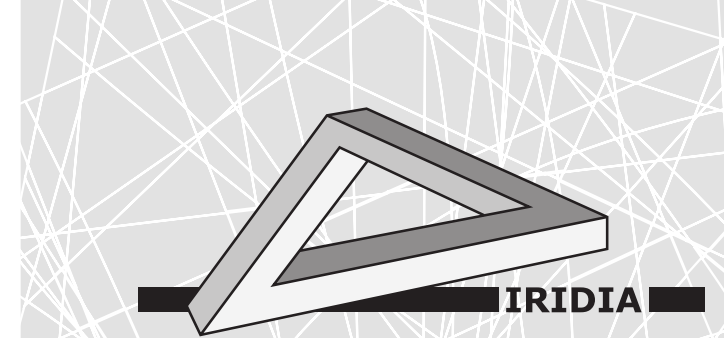

# Université Libre de Bruxelles

Institut de Recherches Interdisciplinaires et de Développements en Intelligence Artificielle

# Reference Models for AutoMoDe

K. HASSELMANN, A. LIGOT, G. Francesca, and M. Birattari

# IRIDIA – Technical Report Series

Technical Report No. TR/IRIDIA/2018-002 February 2018

#### IRIDIA – Technical Report Series ISSN 1781-3794

Published by:

IRIDIA, Institut de Recherches Interdisciplinaires et de Développements en Intelligence Artificielle UNIVERSITÉ LIBRE DE BRUXELLES Av F. D. Roosevelt 50, CP 194/6 1050 Bruxelles, Belgium

Technical report number TR/IRIDIA/2018-002

The information provided is the sole responsibility of the authors and does not necessarily reflect the opinion of the members of IRIDIA. The authors take full responsibility for any copyright breaches that may result from publication of this paper in the IRIDIA – Technical Report Series. IRIDIA is not responsible for any use that might be made of data appearing in this publication.

# Reference models for AutoMoDe

Ken HASSELMANN, Antoine LIGOT, Gianpiero FRANCESCA, and Mauro BIRATTARI

IRIDIA, Université Libre de Bruxelles, Belgium.

February 2018

#### 1 Introduction

This document describes the different reference models that are used in different versions of AutoMoDe. A reference model is a formalization of the capabilities of a robotic platform used to perform experiments.

AutoMoDe (automatic modular design) is an automatic design approach for robot swarms. AutoMoDe generates, via an optimization algorithm, control software in the form of a probabilistic finite state machine (PFSM). These PF-SMs are created by searching for the best combination of preexisting modules and the values of their parameters (Francesca et al., 2014).

Each version of AutoMoDe use a reference model in order to apply the method to a specific robotic platform. This document is meant to be upgraded with further adjustment to the reference models for newly conducted experiments around the AutoMoDe method (e.g. Francesca et al. (2015)).

#### 2 Reference model RM1

This reference model is the one used in Francesca et al. (2014) and Francesca et al. (2015). Reference model RM1 is a formalization of the capabilities of the e-puck (Mondada et al., 2009) that are described above: RM1 abstracts sensors and actuators by defining the input and the output variables that are made available to the control software at each control step. Sensors are defined as input variables: the control software can only read them. Actuators are defined as output variables: the control software can only write them. Input and output variables are updated with a period of 100 ms. The reference model RM1 is summarized in Table 1.

According to RM1, the reading of a proximity sensor  $i$  is stored in the variable  $prox_i$ , which ranges between 0 and 1. When sensor i does not perceive any obstacle in a  $0.03$  m range,  $prox_i = 0$ ; while when sensor i perceives an obstacle closer than 0.01 m,  $prox_i = 1$ . Similarly, the reading of a light sensor i is stored in the variable  $light_i$ , which ranges between 0, when no light source is perceived, and 1, when the sensor  $i$  saturates. The readings of the three ground sensors are stored in the variables  $gnd_1$ ,  $gnd_2$  and  $gnd_3$ . These variables can take three different values: black, gray and white. The e-puck uses the

| Input variable                | Values                     | Description                     |
|-------------------------------|----------------------------|---------------------------------|
| $prox_{i \in \{1, 2, , 8\}}$  | [0,1]                      | reading of proximity sensor $i$ |
| $light_{i \in \{1,2,,8\}}$    | [0,1]                      | reading of light sensor $i$     |
| $gnd_{j\in\{1,2,3\}}$         | ${\rm black, gray, white}$ | reading of ground sensor $j$    |
| $n_{\rm c}$                   | $\{0,\ldots,20\}$          | number of neighboring robots    |
| $r_{m\in\{1,2,,n\}}$          | $[0, 0.70]$ m              | distance of neighbour $m$       |
| $\angle b_{m \in \{1,2,,n\}}$ | $[0, 2\pi]$ rad            | angle of neighbor $m$           |
| Output                        | Values                     | Description                     |
| $v_{k\in\{l,r\}}$             | $[-0.12, 0.12]$ m/s        | target linear wheel velocity    |

Table 1: Reference model RM1. Period of the control cycle: 100 ms.

range-and-bearing board to perceive other e-pucks in its neighborhood. The variable  $n$  stores the number of the neighboring e-pucks. For each neighboring e-puck  $m_{i\in\{1,2,3\}}$ , the variables rm and ∠bm indicate the range and the bearing, respectively. The wheel actuators are operated by the control software through the variables  $v_l$  and  $v_r$ , in which the control software writes the target linear velocity for the left and right wheel, respectively. The linear wheel velocity ranges between  $-0.12 \,\mathrm{m/s}$  and  $0.12 \,\mathrm{m/s}$ .

### 3 Reference model RM1.1

Reference model RM1.1 is a slightly modified version of RM1, This reference model is summarized in Table 2. In this section we describe the differences between RM1 and RM1.1, any undiscussed matter is assumed to be the same as in RM1 (see section 2 for details).

The only difference with RM1 resides in the detection of neighboring robots. In this reference model the robots do not have access to the angle and distance to all the neighboring robots, but only to a vector pointing to the center of mass of all neighboring detected robots. This vector is computed as follows:

$$
V = \begin{cases} \sum_{m=1}^{n} (r_m, \angle b_m), & \text{if robots are perceived} \\ (1, \angle 0), & \text{otherwise} \end{cases}
$$

where *n*,  $r_m$ , and  $\angle b_m$  are defined in Table 1

#### 4 Reference model RM1.2

Reference model RM1.2 is a modified version of RM1.1, This reference model summarized in Table 3. In this section we describe the differences between RM1.1 and RM1.2, any undiscussed matter is assumed to be the same as in RM1.1 (see section 3 for details).

This reference model is introducing the messaging capabilities between robots. The output value s is the state of the message broadcaster, which can be either On or Off. When the state of the broadcaster is  $\mathcal{O}_n$ , the robot starts sending a

| Input variable               | Values                                         | Description                     |
|------------------------------|------------------------------------------------|---------------------------------|
| $prox_{i \in \{1, 2, , 8\}}$ | [0,1]                                          | reading of proximity sensor $i$ |
| $light_{i \in \{1,2,,8\}}$   | [0,1]                                          | reading of light sensor $i$     |
| $gnd_{j\in\{1,2,3\}}$        | ${\rm black, gray, white\}$                    | reading of ground sensor $j$    |
| $n_{\rm}$                    | $\{0,\ldots,20\}$                              | number of neighboring robots    |
| V                            | $([0, 0.70] \text{ m}, [0, 2\pi] \text{ rad})$ | vector pointing to the center   |
|                              |                                                | of mass of neighboring robots   |
| Output                       | Values                                         | Description                     |
| $v_{k\in\{l,r\}}$            | $[-0.12, 0.12]$ m/s                            | target linear wheel velocity    |

Table 2: Reference model RM1.1. Period of the control cycle: 100 ms.

message A consisting of one byte of value "0x1", and of its identifier. Message A is emitted at each timestep. The value  $b$  is the number of robots that are sending message A—that is, the number of neighboring robots with  $s = On$ . The input value  $V<sub>b</sub>$  is a vector pointing to the center of mass of neighboring robots that are sending message A. This vector is computed similarly to V (see Table 3) :

$$
V_b = \begin{cases} \sum_{m=1}^{b} (r_m, \angle b_m), & \text{if messaging robots are perceived} \\ (1, \angle 0), & \text{otherwise} \end{cases}
$$

where  $r_m$ , and  $\angle b_m$  are defined in Table 1, and b is the number of neighboring robots sending the message.

Table 3: Reference model RM1.2. Period of the control cycle: 100 ms.

| Input variable               | Values                                         | Description                                   |
|------------------------------|------------------------------------------------|-----------------------------------------------|
| $prox_{i \in \{1, 2, , 8\}}$ | [0,1]                                          | reading of proximity sensor $i$               |
| $light_{i \in \{1,2,,8\}}$   | [0,1]                                          | reading of light sensor $i$                   |
| $gnd_{j\in\{1,2,3\}}$        | ${\rm black, gray, white\}$                    | average of five readings of ground sensor $j$ |
| $\boldsymbol{n}$             | $\{0,\ldots,20\}$                              | number of neighboring robots                  |
| V                            | $([0, 0.70] \text{ m}, [0, 2\pi] \text{ rad})$ | vector pointing to the center                 |
|                              |                                                | of mass of neighboring robots                 |
| h                            | $\{0,\ldots,20\}$                              | number of neighboring messaging robots        |
| $V_{b}$                      | $([0, 0.70] \text{ m}, [0, 2\pi] \text{ rad})$ | vector pointing to the center                 |
|                              |                                                | of mass of neighboring messaging robots       |
| Output                       | Values                                         | Description                                   |
| $v_{k\in\{l,r\}}$            | $[-0.12, 0.12]$ m/s                            | target linear wheel velocity                  |
| S                            | On, Off}                                       | message broadcaster state                     |

## References

- Francesca, G., Brambilla, M., Brutschy, A., Garattoni, L., Miletitch, R., Podevijn, G., Reina, A., Soleymani, T., Salvaro, M., Pinciroli, C., Mascia, F., Trianni, V., and Birattari, M. (2015). AutoMoDe-Chocolate: automatic design of control software for robot swarms. Swarm Intelligence, 9(2/3):125–152.
- Francesca, G., Brambilla, M., Brutschy, A., Trianni, V., and Birattari, M. (2014). AutoMoDe: a novel approach to the automatic design of control software for robot swarms. Swarm Intelligence, 8(2):89–112.
- Mondada, F., Bonani, M., Raemy, X., Pugh, J., Cianci, C., Klaptocz, A., Magnenat, S., Zufferey, J.-C., Floreano, D., and Martinoli, A. (2009). The epuck, a robot designed for education in engineering. In Proceedings of the 9th Conference on Autonomous Robot Systems and Competitions, pages 59–65, Castelo Branco, Portugal. IPCB: Instituto Politécnico de Castelo Branco.